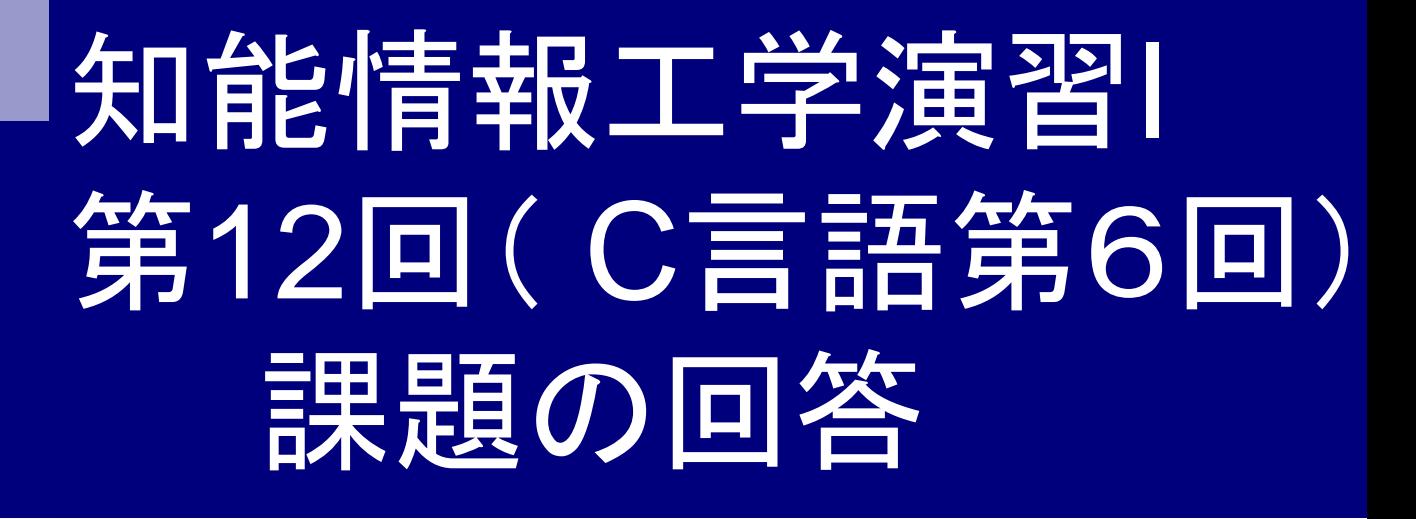

#### 岩村雅一

masa@cs.osakafu-u.ac.jp

# 前回の課題1

 球の体積を計算するマク ロを作り、球の半径(小 数とする)を入力したとき 、球の体積を返すプログ ラムを作成しなさい。

#include<math.h> #include<stdio.h> #define V(r) 4.0/3.0\*M\_PI\*r\*r\*r

```
int main(void){
 float i;
 printf("半径を小数で入力: ");
 scanf("%f",&i);
```
printf("半径%fの球の体積は%fです。  $\yen$ n",i, $V(i)$ );

マクロ中の

rをiに置き換える

return(0);

## 課題1で実際にあった間違い(その1)

- ■球の体積を計算するマクロを作っていない。 (題意に反する)
- 整数を入力(題意に反するが、減点無し)
- 係数が整数扱い(4/3=1)になっている #define V(r) 4/3\*M\_PI\*r\*r\*r
- ■体積の公式を間違っている。
	- $\Box$ 3/4 π r<sup>3</sup>  $\Box$ 4/3 r<sup>3</sup>

#### 課題1で実際にあった間違い(その2)

■ πの定義が間違っている。 #define wa(a) 4/3\*M\_Pl\*a #define M\_Pl 3,14159265

#### 間違いではないが…

- M\_PIは math.h で定義されているので、イン クルードすればよい。
	- #define M\_PI 3.14159265358979323846
	- $\rightarrow$  #include <math.h>
- 「<math.h> を使用していいか不明だったの で、使わずに組みました。」

# コメント

■なぜtempの関数が機 能しないのがわかりま せん。どうすればいい いんですか?

void temp(int c,int d){ int temp; temp=c; c=d; d=temp; }

ポインタを習えばできます

void temp(int \*c,int \*d){ int temp; temp=\*c;  $\star$ c= $\star$ d; \*d=temp; } int main() { int a, b; …  $temp(\&a, \&b);$ … }

## 前回の課題2

□階乗(1からnまでの自然数の積)を計算する関数 を作り、順列と組み合わせを表示しなさい ■順列

$$
{}_{n}P_{r} = n \ n - 1 \ n - 2 \ \cdots \ n - r + 1 = \frac{n!}{n - r!}
$$

組み合わせ

$$
{}_{n}C_{r}=\frac{{}_{n}P_{r}}{{}_{r}P_{r}}=\frac{n!}{r! n-r!}
$$

## 前回の課題の回答例1 (for文を使った場合)

#include <stdio.h>

```
/* 階乗を計算する関数 */
int fact(int x) {
```

```
int i, fact = 1;
```
for(i = 2; i <= x; i++) {

fact  $* = i$ ;

}

}

$$
fact = 1 * 2 * 3 * 4 *...
$$

return(fact);

**0!**や**1!**も**ok**

int main (void){ int n, r, p, c;

printf("n: "); scanf("%d", &n); printf("r: "); scanf("%d", &r);

 $p =$  fact(n) / fact(n-r);  $c =$  fact(n) / fact(n-r) / fact(r);

printf(" $nPr = \% d4n$ ", p); printf(" $nCr = \%d$  $\nexists n$ ", c);

return(0);

#### 前回の課題の回答例2 (関数の再帰的呼び出し) main関数は説明 のために消去

#include <stdio.h>

/\* 階乗を計算する関数 \*/ int fact(int  $x$ ) {

if 
$$
(x == 1 || x == 0)
$$
 {

return(1);

} else {

}

}

```
return(x*fact(x-1));
```
int main (void){ int n, r, p, c;

printf("n: "); scanf("%d", &n); printf("r: "); scanf("%d", &r);

 $p =$  fact(n) / fact(n-r);  $c = fact(n) / fact(n-r) / fact(r);$ 

printf(" $nPr = \% d4n$ ", p); printf(" $nCr = \%d4n$ ", c);

return(0);

#### 前回の課題の回答例2 (関数の再帰的呼び出し) 例:fact(2)の場合

}

}

/\* 階乗を計算する関数 \*/ int fact(int  $\Omega$ ) { if (x==1  $|| x == 0$ ) { return(1); } else { return(2<sup>\*</sup>fact(2-1)); } } fact(1)  $\mathsf{I}$ 1  $\mathbf{I}$ 

#include <stdio.h>

fact(1)の計算

```
/* 階乗を計算する関数 */
int fact(int 1) {
 if (x == 1 \mid x == 0) {
  return(1);
 } else {
  return(1*fact(1-1));
```
## 前回の課題の回答例2 (関数の再帰的呼び出し)

#include <stdio.h>

/\* 階乗を計算する関数 \*/ int fact(int  $x$ ) { if (x==1  $|| x == 0$ ) { return(1); } else {

}

```
return(x*fact(x-1));
```
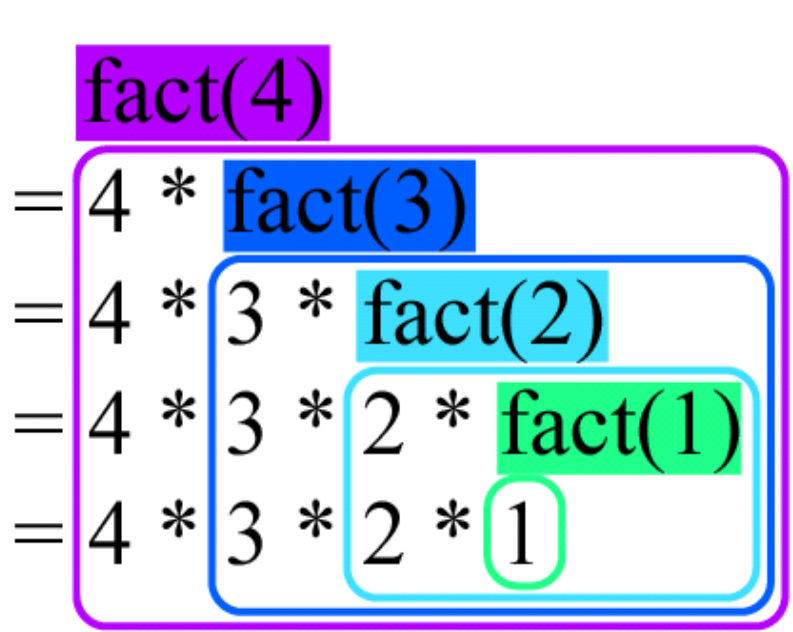

#### 課題2で実際にあった間違い

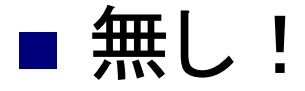

## コメント

■前回パソコンの時間のことについて文句をいい ましたが、最近時計がなおっているみたいなの でセンターというところにいわなくても多分いいで す。いぜんはひどいので30分ぐらいはずれてま した。

■あと、文句いった本人は遅れているのがなかっ たとかいってましたが、アップされているところに 表示されている時間では6/11の課題は20分く らいおくれているんで先生が間違えている可能 性があるとおもうのでかくにんしてください。